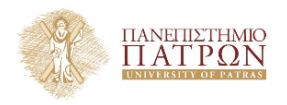

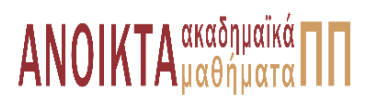

## Επιστηµονικός Υπολογισµός Ι

Ενότητα **6** : Παραγοντοποίηση QR και Ελάχιστα Τετράγωνα

Ευστράτιος Γαλλόπουλος Τµήµα Μηχανικών Η/Υ & Πληροφορικής

<span id="page-0-0"></span>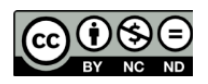

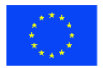

Ευρωπαϊκή Ένωση Eupwmalen Konsusso Taueria

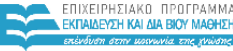

**MITMOY & ABARTITMOY SIA AIAXEIPISHS** 

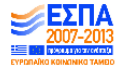

.<br>Με τη συγχρηματοδότηση της Ελλάδας και της Ευρωπαϊκής Ένωσης

- Το παρόν εκπαιδευτικό υλικό υπόκειται σε άδειες χρήσης Creative Commons.
- Για εκπαιδευτικό υλικό, όπως εικόνες, που υπόκειται σε άλλου τύπου άδειας χρήσης, η άδεια χρήσης αναφέρεται ρητώς.

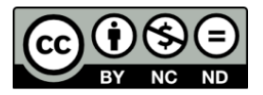

## Χρηµατοδότηση

- Το παρόν εκπαιδευτικό υλικό έχει αναπτυχθεί στα πλαίσια του εκπαιδευτικού έργου του διδάσκοντα.
- Το έργο **«Ανοικτά Ακαδηµαϊκά Μαθήµατα στο Πανεπιστήµιο Πατρών»** έχει χρηµατοδοτήσει µόνο τη αναδιαµόρφωση του εκπαιδευτικού υλικού.
- Το έργο υλοποιείται στο πλαίσιο του Επιχειρησιακού Προγράµµατος «Εκπαίδευση και ∆ια Βίου Μάθηση» και συγχρηµατοδοτείται από την Ευρωπαϊκή ΄Ενωση (Ευρωπαϊκό Κοινωνικό Ταµείο) και από εθνικούς πόρους.

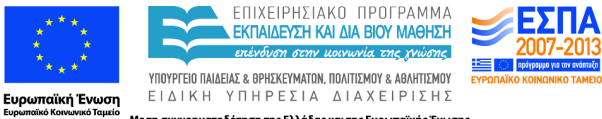

Με τη συγχρηματοδότηση της Ελλάδας και της Ευρωπαϊκής Ένωσης

- Παραγοντοποίηση QR
- Στοιχειώδη µητρώα Householder (ανακλαστές)
- Ορθογώνιες προβολές
- Επίλυση προβληµάτων ελαχίστων τετραγώνων µέσω QR

#### 1 [Παραγοντοποίηση](#page-6-0) QR

- 2 Ανακλαστές [Householder](#page-10-0)
	- [Αριθµητική συµπεριφορά](#page-20-0) *QR*

#### Οδήγηση στην *LU*

- ... µερική, πλήρης, πύργου
- Σχετικά µε πίσω ευστάθεια της *LU*
- ... συντελεστής αύξησης
- Ειδικά µητρώα που επιτρέπουν αποφυγή οδήγησης
- **...** συμμετρικά θετικά ορισμένα
- ... διαγώνια κυρίαρχα
- αποφεύγεται οδήγηση
- $\bullet$  παραγοντοποιήσεις Cholesky και  $LDL^\top$

#### Παραγοντοποίηση QR

∆ίνεται αντιστρέψιµο *<sup>A</sup>* <sup>∈</sup> <sup>R</sup> *n*×*n* ,

*A* <sup>&</sup>gt;*A* ϑα είναι ΣΘΟ,

$$
\bullet\;\,A^\top A = LL^\top = R^\top R\,\mathsf{\mu e}\;\mathrm{diag}(R)>0
$$

$$
\bullet \ A = A^{-\top} R^{\top} R
$$

• 
$$
Q = A^{-T}R^{T}
$$
 eívaι ορθογώνιο.

Αποδείξαµε ότι για αντιστρέψιµα τετραγωνικά µητρώα υπάρχει παραγοντοποίηση *QR*. Η παραγοντοποίηση είναι σηµαντική και εντέλει έχει περισσότερες εφαρµογές από την LU).

Γενικεύεται σε µη αντιστρέψιµα ή και µη τετραγωνικά µητρώα.

#### Επισήµανση

<span id="page-6-0"></span>Πολλά στοιχεία που χρησιµοποιούµε προέρχονται από το σηµαντικό σύγγραµµα των Golub και van Loan [\[GV12\]](#page-27-0).

#### Θεώρηµα

 $\mathsf{K\acute{a}}$ θε μητρώο  $\mathcal{A}\in\mathbb{R}^{m\times n}$ ,  $m\geq n$ , μπορεί να μετασχηματιστεί σε άνω τριγωνική µορφή µέσω ορθογώνιου µετασχηµατισµού. Ειδικότερα, υπάρχει παραγοντοποίηση *A* = *Q R*1 0 όπου *<sup>Q</sup>* <sup>∈</sup> <sup>R</sup> *<sup>m</sup>*×*<sup>m</sup>* ορθογώνιο και  $R = \binom{R_1}{R_2}$ 0 <sup>∈</sup> <sup>R</sup> *<sup>m</sup>*×*<sup>n</sup>* άνω τριγωνικό. Αν οι στήλες του *A* είναι γραµµικά ανεξάρτητες, τότε το *<sup>R</sup>*<sup>1</sup> <sup>∈</sup> <sup>R</sup> *<sup>n</sup>*×*<sup>n</sup>* είναι αντιστρέψιµο. Αν επιλέξουµε τα διαγώνια στοιχεία ϑετικά, οι παράγοντες *Q*, *R* είναι µοναδικοί.

- Μια από τις πιο σηµαντικές παραγοντοποιήσεις µε πολλές εφαρµογές.
- Υπολογιστικός πυρήνας για 1) Λύση προβλήµατος ελαχίστων τετραγώνων. 2) Προσέγγιση ιδιοτιµών/ίδιοδιανυσµάτων (µέθοδος *QR*)

## Λεπτή (ή οικονοµική) παραγοντοποίηση *QR*

$$
A = [\mathsf{Q}_1, \mathsf{Q}_2] \left( \begin{array}{c} R_1 \\ 0 \end{array} \right) = \mathsf{Q}_1 R_1
$$

<sup>Η</sup> λεπτή *QR* υπολογίζει *<sup>A</sup>* <sup>=</sup> *<sup>Q</sup>*1*R*<sup>1</sup> όπου *<sup>Q</sup>*<sup>1</sup> <sup>∈</sup> <sup>R</sup> *<sup>m</sup>*×*<sup>n</sup>* έχει ορθοκανονικές στήλες και το *R*<sup>1</sup> είναι τετραγωνικό, άνω τριγωνικό.

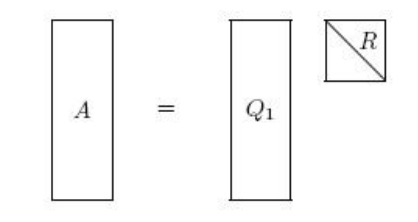

- Οι στήλες του *Q*<sup>1</sup> είναι ΟΚ ϐάση του χώρου στηλών (range(*A*)).
- Το *R*<sup>1</sup> περιέχει τον άνω παράγοντα Cholesky του *A* <sup>&</sup>gt;*A*.

## Πώς υπολογίζεται η παραγοντοποίηση *QR*;

Τέσσερα ονόµατα

- $\bullet$  Householder  $\rightarrow$  ανακλάσεις
- $\bullet$  Givens  $\rightarrow$  περιστροφές
- $\bullet$  Gram-Schmidt  $\to$  βαθμιαία ορθοκανονικοποίηση

Υπενθύµιση:

- Αν *P* : R *<sup>m</sup>* <sup>→</sup> <sup>R</sup> *<sup>m</sup>* και *P* <sup>2</sup> = *P*, το *P* λέγεται τελεστής προβολής.
- Αν *P* <sup>2</sup> = *P* και *P* <sup>&</sup>gt; = *P* τότε το µητρώο *P* λέγεται τελεστής ορθογώνιας προβολής.

## Στοιχειώδη Ερµιτιανά µητρώα

Ανακλαστές: ΣΜ Householder

΄Ετσι ορίζονται τα µητρώα

<span id="page-10-0"></span>
$$
H:=E(u,u;2/u^{\top}u)=I-\frac{2}{u^{\top}u}uu^{\top}.
$$

Ισχύει ότι

*<sup>H</sup>* = *<sup>I</sup>* − *<sup>P</sup><sup>u</sup>* − *<sup>P</sup><sup>u</sup>* όπου *<sup>P</sup><sup>u</sup>* ο τελεστής ορθ. προβολής στο *<sup>u</sup>*.

$$
\bullet \ H^{\top} = H \text{ } \text{ } \text{ } H^{\top}H = H^2 = I.
$$

- Ο πολλαπλασιασμός *Hx* ανακλά το x ως προς τον υπόχωρο  $\langle u \rangle^{\perp}.$
- Στις 2 διαστάσεις:
- *Hx* = k*x*k*e*<sup>1</sup> αν το *<sup>x</sup>* «ανακλαστεί» ως προς τη διχοτόµο των διανυσµάτων *<sup>e</sup>*<sup>1</sup> και *x*
- *Hx* = −k*x*k*e*<sup>1</sup> αν ανακλαστεί ως προς τη διχοτόµο των −*e*<sup>1</sup> και *<sup>x</sup>*.
- $\bullet$  ... οι διχοτόμοι είναι  $u = x \pm ||x||_{\mathcal{C}_1}$ .

Οπτικοποίηση στο επίπεδο (*n* = 2)

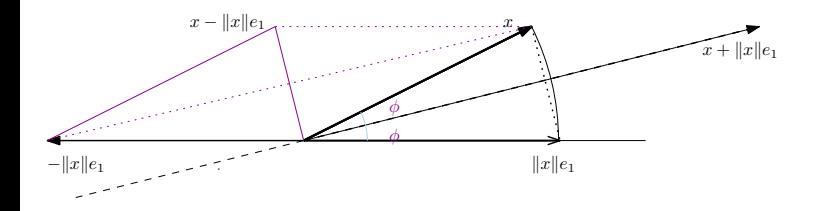

(χρησιµοποιούµε αποκλειστικά νόρµα-2)

$$
x = \begin{pmatrix} 1 \\ 2 \\ 2 \end{pmatrix} \Rightarrow u = x + ||x|| \mathbf{e}_1 = \begin{pmatrix} 1 + \sqrt{9} \\ 2 \\ 2 \end{pmatrix}
$$

$$
Hx = (I - 2\frac{uu^{\top}}{u^{\top}u})x = x - 2u\frac{u^{\top}x}{u^{\top}u} = \begin{pmatrix} 1 \\ 2 \\ 2 \end{pmatrix} - 2\begin{pmatrix} 4 \\ 2 \\ 2 \end{pmatrix} \frac{12}{24} = \begin{pmatrix} -3 \\ 0 \\ 0 \end{pmatrix} = -\|x\|\mathbf{e}_1
$$

## Παραδείγµατα

Μηδενισμός θέσεων 
$$
k + 1 : m
$$
 n.x.  $m = 4, k = 3, x = \begin{pmatrix} 2 \\ 1 \\ -3 \\ 4 \end{pmatrix}$   
Βρίσκουμε *u* τ.ώ.  $H(u)x = \begin{pmatrix} \xi_1 \\ \xi_2 \\ \gamma \\ 0 \end{pmatrix}$ 

$$
\Rightarrow u = \begin{pmatrix} 0 \\ 0 \\ \frac{c_3}{64} \end{pmatrix} - ||x_{3:4}|| \mathbf{e}_3 = \begin{pmatrix} 0 \\ 0 \\ -3 - \sqrt{25} \\ 4 \end{pmatrix}
$$

$$
Hx = (I - 2\frac{uu^{\top}}{u^{\top}u})x = x - 2u\frac{u^{\top}x}{u^{\top}u} = \begin{pmatrix} 2 \\ 1 \\ -3 \\ 4 \end{pmatrix} - 2\begin{pmatrix} 0 \\ 0 \\ -8 \\ 4 \end{pmatrix} \frac{40}{80} = \begin{pmatrix} 2 \\ 1 \\ 5 \\ 0 \end{pmatrix}
$$

• Το πρόσημο επιλέγεται έτσι ώστε να αποφεύγεται πιθανό πρόβλημα *καταστροφικής απαλοιφής*:

$$
u=x+\mathrm{sign}(\xi_1)\|x\|_2\mathbf{e}_1.
$$

το *H*(*u*) είναι ανεξάρτητο της κλιµάκωσης του *u*:

$$
H = I - \frac{2}{u^{\top} u} u u^{\top} = I - \frac{2}{(\alpha u)^{\top} (\alpha u)} (\alpha u) (\alpha u)^{\top}.
$$

Το *u* λέγεται *διάνυσµα Householder*. Καθώς *H*(*u*) = *H*(α*u*), µπορούµε να κανονικοποιήσουµε ώστε *u*(1) = 1.

```
1 function [u] = refl(x)2 % upologism'oc kanonikopoihm'enou
3 % dian'usmatoc Householder u. Met'a
4 % H(u) x = -sign(x(1)) * norm(x) * eye(m, 1)5 \text{ [m]=lenath(x); mu = norm(x); u=x;}6 if (mu \sim = 0)
7 beta = x(1) + sign(x(1)) * mu;\alpha u(2:m) = u(2:m)/beta; \frac{1}{2} kanonikopo'ihsh
9 end
10 u(1) = 1; % kanonikopo'ihsh, an x=0 j'etoume u=e_1
11 end
```

```
1 function [B] = reflrow(A,u)2 % taq'u B = H*A = A-2*u*(u'*A)/(u'*u)
3 \text{ beta } = -2/(u' * u);
4 w row = beta*u'*A;
5 B = A + u*w row;
```
ΠΕΡΙΓΡΑΦΗ: (1) v = refl(x): επιστρέφει το κανονικοποιηµένο (*u*(1) = 1) διάνυσµα Householder. Ω ≈ <sup>3</sup>*m*. (2) B = refl\_row(A,u) επιστρέφει  $B = A - \frac{2}{u^{\top}u}uu^{\top}A$ .  $\Omega \approx 4$ mn.

- Οι ανακλαστές είναι στοιχειώδη µητρώα
- ... σπάνια τα κατασκευάζουµε ....
- ... τα διαχειριζόµαστε χρησιµοποιώντας την ειδική τους µορφή (παρόµοια µε τα µητρώα Gauss)

$$
\bullet \ \mathsf{n.x.}\ HA = A - \tfrac{2}{u^{\top}u}u(A^{\top}u)^{\top},
$$

- Το µητρώο *Q* συνήθως δεν κατασκευάζεται παρά µόνον αν χρειζόµαστε την ορθογώνια ϐάση ...
- αλλά αποθηκεύουµε τα (κανονικοποιηµένα) διανύσµατα Householder στο κάτω τριγωνικό µέρος του *A*.
- και όταν χρειάζεται να πολλαπλασιάσουµε µε το *Q* το κάνουµε «έξυπνα» µε τα διανύσµατα *h<sup>j</sup>*
- Ο σχηµατισµός του *AH* ή *HA* απαιτεί 1 MV, και µια ανανέωση τάξης 1.

### Παραγοντοποίηση *QR*: µέθοδος **Householder**

```
1 function [B] = qr_house(A);2 % E'isodoc: Mhtr'wo A
3 % 'Exodoc: Sto 'anw trigwnik'o tm'hma tou B to R thc QR
4 % sto k'atw trigwnik'o tm'hma ta dian'usmata Householder
5 \text{ [m,n]=size(A)};
6 B = A;
7 for j=1: min(m-1, n)\alpha u = refl(B(j:m,j)); \frac{1}{6} upologism' oc dian'usmatoc ...
           Householder
9 B(j:m,j:n)=refl row(B(j:m,j:n),u); % efarmog'h an'aklashc
10 B(j+1:m,j)=u(2:m-j+1); \frac{1}{6} apoj'hkeush dian'usmatoc ...
           Householder
11 end
```
- Ω = 2*n* 2 (*<sup>m</sup>* − *<sup>n</sup>*/3) πράξεις α.κ.υ.
- Αν χρειάζεται το *Q*, πρέπει να πολλαπλασιάσυµε τους ανακλαστές. Αυτό επιφέρει περίπου 2*n* 2 (*<sup>m</sup>* − *<sup>n</sup>*/3) επιπλέον πράξεις, άρα το κόστος διπλασιάζεται.
- Η πληροφορία για τα κανονικοποιηµένα διανύσµατα *u<sup>k</sup>* αποθηκεύεται (αν ϑέλουµε) στο κάτω τριγωνικό τµήµα του *A*.
- Στο παραπάνω το *<sup>Q</sup>* <sup>∈</sup> <sup>R</sup> *<sup>m</sup>*×*<sup>m</sup>* δεν υπολογίζεται άµεσα αλλά δίδεται µέσω των παραγόντων του ανακλαστών.

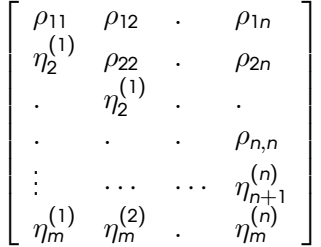

### Παράδειγµα (στιγµιότυπο)

Υποθέτουµε *n* < *m*

$$
H_2H_1A = \begin{pmatrix} x & x & x & x & x \\ 0 & x & x & x & x \\ 0 & 0 & x & x & x \\ 0 & 0 & x & x & x \\ 0 & 0 & x & x & x \\ 0 & 0 & x & x & x \end{pmatrix}
$$

διαλέγουµε τον *u*<sup>3</sup> ώστε να µηδενιστούν τα στοιχεία του *A* (2) σηµειωµένα ως «\*». Τελικά

$$
H_n...H_1A=R,
$$

και επειδή οι ανακλαστές *H<sup>j</sup>* είναι ορθογώνιοι συµµετρικοί,

$$
A = H_1 H_2 ... H_n R = QR
$$

όπου *<sup>Q</sup>* <sup>∈</sup> <sup>R</sup> *<sup>m</sup>*×*<sup>m</sup>* ορθογώνιο (*Q*>*<sup>Q</sup>* <sup>=</sup> *<sup>I</sup>*) και το *<sup>R</sup>* <sup>∈</sup> <sup>R</sup> *<sup>m</sup>*×*<sup>n</sup>*άνω τριγωνικό.

## Ορθογώνιοι µετασχηµατισµοί και σφάλµατα ακυ

Θάπρεπε να εξετάσουµε τα χαρακτηριστικά σε ακυ όλων των ακόλουθων πράξεων: α) Υπολογισµός διανύσµατος Householder, ϐ) Εφαρµογή ανακλαστή σε διάνυσµα και σε µητρώο, γ) παραγοντοποίηση QR, και επίλυση συστήµατος µε QR. Περιοριζόµαστε στα πιο σηµαντικά αποτελέσµατα:

΄Εστω ανακλαστές *H L* 1 , · · · , *<sup>H</sup> L k* , *H R* 1 , · · · , *<sup>H</sup> R k* και σηµειώνουµε ως *H*˜ τις αναπαραστάσεις τους σε ακυ. Επίσης έστω  $H^{\mathsf{L}} = H^{\mathsf{L}}_k \cdots H^{\mathsf{L}}_1$  και  $H^R = H_1^R \cdots H_k^R$ . Τότε

<span id="page-20-0"></span>
$$
f1(\tilde{H}_{k}^{L}\cdots\tilde{H}_{1}^{L}A\tilde{H}_{1}^{R}\cdots\tilde{H}_{k}^{R})=H^{L}(A+E)H^{R},
$$

 $\phi$ που  $||E||_2 = k||A||_2O(u)$ .

Συµπεράσµατα ΄Ολα τα ϐήµατα της λύσης µέσω *QR* µε Householder είναι πίσω ευσταθή:

- <sup>1</sup> Η εφαρµογή ανακλαστών Householder είναι πίσω ευσταθής υπολογισµός, εποµένως αυτό ισχύει και για την αναγωγή του *A* σε άνω τριγωνικό *R*.
- <sup>2</sup> ... υπενθυµίζουµε ότι η επίλυση τριγωνικού συστήµατος είναι πίσω ευσταθής.

Σύγκριση επίλυσης *Ax* = *b* µέσω LU σε σχέση µε QR:

**LU**: 
$$
PA = LU \Rightarrow x = U^{-1}(L^{-1}b)
$$
. **QR**:  $A = QR \Rightarrow x = R^{-1}(Q^{T}b)$ .

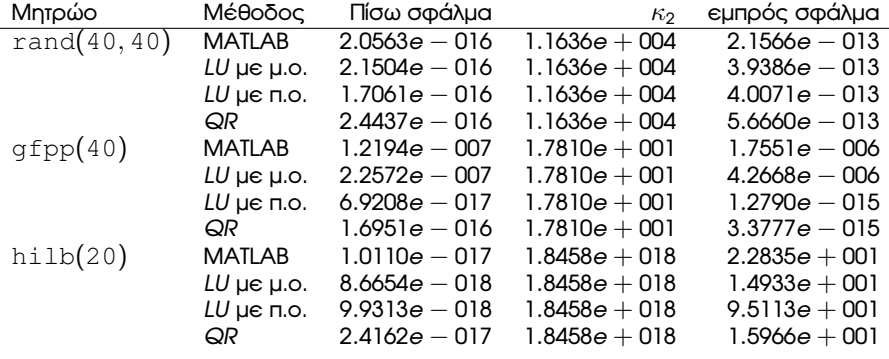

#### Γενικός ορισµός (Πρόβληµα ΑΓΑ.1)

Έστω μητρώο  $A \in \mathbb{R}^{m \times n}$  όπου  $m \geq n$  και το διάνυσμα  $b \in \mathbb{R}^n$ . Το γραμμικό πρόβληµα ελαχίστων τετραγώνων συνίσταται στην εύρεση ενός στοιχείου του συνόλου

$$
\mathcal{X} = \{x \in \mathbb{R}^n : x = \arg\min_x \|Ax - b\|_2\}.
$$

... από εδώ και πέρα υπονοείται η ευκλείδεια νόρµα. Μερικές ιδιότητες του  $\mathcal{X}$ :

- Το διάνυσµα *x* ∈ X αν και µόνον αν *A* <sup>&</sup>gt;(*<sup>b</sup>* <sup>−</sup> *Ax*) = <sup>0</sup>
- *x* ∈ *X* αν και μόνον αν *x* = *A*<sup>†</sup>*b* + (*I* − *A*<sup>†</sup>*A*)*y*, για αυθαίρετο *y* ∈ ℝ<sup>*n*</sup>.
- Το *x* = *A* †*<sup>b</sup>* παρέχει το στοιχείο του <sup>X</sup> µε τη µικρότερη ευκλείδεια νόρµα.
- $\bullet$  Av rank $(A) = min(m, n)$  η λύση του προβλήματος ελαχίστων τετραγώνων είναι µοναδική.

Αν *<sup>A</sup>* <sup>∈</sup> <sup>R</sup> *<sup>m</sup>*×*<sup>n</sup>* όπου *m* > *n* τότε η παραγοντοποίηση QR µας επιστρέφει  $\Theta \in \mathbb{R}^{m \times n}$  και *R* ∈  $\mathbb{R}^{n \times n}$ . Αν το μητρώο *A* είναι πλήρους τάξης, τότε οι πρώτες *n* στήλες του *Q* (ας πούµε *Q*1, είναι ΟΚ ϐάση για το διανυσµατικό υποχώρο διάστασης *n* του R *<sup>m</sup>* που παράγεται από τις στήλες του *A* ΄Εστω ότι *Q* = [*Q*1, *Q*2] Τότε

$$
\mathsf{Q}^\top \mathsf{A} = \mathsf{R} = \left( \begin{array}{c} \mathsf{R}_1 \\ 0 \end{array} \right)
$$

είναι άνω τριγωνικό.

Ο τελεστής ΟΠ επί του χώρου που παράγεται από τις στήλες του *A* είναι ο

$$
P = \Theta_1 \underbrace{(\mathbf{Q}_1^\top \mathbf{Q}_1)^{-1}}_I \mathbf{Q}_1^\top
$$

Η λύση του προβλήματος είναι  $x = Pb = \mathsf{Q}_{\mathsf{1}} \mathsf{Q}_{\mathsf{1}}^\top b$ .

Αν χρησιµοποιήσουµε ευκλ. νόρµα

$$
||b - Ax|| = ||QT(b - Ax)||
$$
  
= 
$$
||QTb - QTAx||
$$
  
= 
$$
||QTb - Rx||
$$

$$
παω όπ Ωτ b = {c \choose d} και εφόσον Rx = {R1x \choose 0} τότε
$$
  
\n
$$
||Ax - b||22 = ||QτAx - Qτb||22
$$
  
\n
$$
= ||{R1x - c|22 + ||d||22}
$$

Για να λύσουµε το ΑΓΑ.2 αρκεί να διαλέξουµε το *x* ώστε να µηδενίσει τον πρώτο όρο του δεξιού σκέλους. Σηµειώστε πως δεν µπορούµε να ελέγξουµε τον άλλο όρο, ο οποιος δίνει το µέτρο του υπολοίπου (δηλ. σφάλµα) της προσέγγισης.

## Οπτικοποίηση

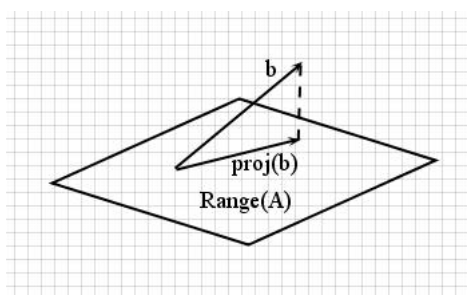

Συµβολίσαµε µε *proj*(*b*) το

$$
Pb = \underbrace{A(A^{\top}A)^{-1}A^{\top}}_{P}b
$$

Προσέξτε ότι

$$
P^2 = P, P^\top = P
$$

Βήµα 1. Παραγοντοποίηση *A* = *QR*. Τα στοιχεία του *A* έχουν αντικατασταθεί µε τα στοιχεία των *Q* και *R*.

Βήµα 2.

**for**  $i = 1 : n$ (\* Εφαρµογή του υπ. αριθµ. *j* ανακλαστή. \*)  $u(i) = 1$ ;  $u(j + 1 : m) = A(j + 1 : m, j)$ 

$$
b(j:m) = \text{REFL.ROW}(b(j:m), u(j:m))
$$

**end**

Βήµα 3. Επίλυση *R*(1 : *n*, 1 : *n*)*x* = *b*(1 : *n*) µε πίσω αντικατάσταση.

$$
Ω = 2n2(m – n/3) + O(mn + n2)
$$
 πράξεις α.κ.υ.

#### <span id="page-27-0"></span>G.H. Golub and C.F. Van Loan.

*Matrix Computations*.

The Johns Hopkins University Press, Baltimore, 3d edition, 2012.

#### Ε. Γαλλόπουλος.

*Επιστηµονικός Υπολογισµός Ι*.

Πανεπιστήµιο Πατρών, 2008.

#### **Copyright** Πανεπιστήµιο Πατρών - Ευστράτιος Γαλλόπουλος 2015

''Επιστηµονικός Υπολογισµός Ι'', ΄Εκδοση: 1.0, Πάτρα 2013-2014. ∆ιαθέσιµο από τη δικτυακή διεύθυνση: <https://eclass.upatras.gr/courses/CEID1096/>

# **Τέλος Ενότητας**

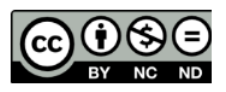

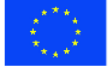

Ευρωπαϊκή Ένωση Eupumateó Konservai Tapelo

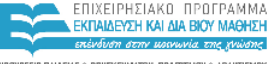

YOOYPEED DAIAEIAE & BPHEKEYMATON, DOATTEMOY & ABAHTIEMOY ETATKH. ΥΠΗΡΕΣΙΑ ΔΙΑΧΕΙΡΙΣΗΣ

Με τη συγχρηματοδότηση της Ελλάδας και της Ευρωπαϊκής Ένωσης

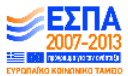